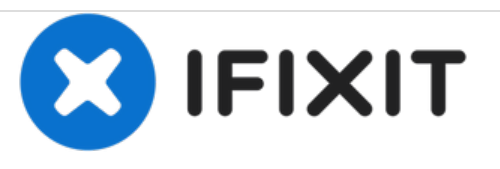

# **So ersetze ich den Konektor eines hinterlüfteten Aeroflex Rückensystems.**

Wir zeigen Dir hier, wie Du einen kaputten Konektor durch einen neuen ersetzt und dein Rucksack wieder einsatzbereit ist!

Geschrieben von: Daniel Schmid

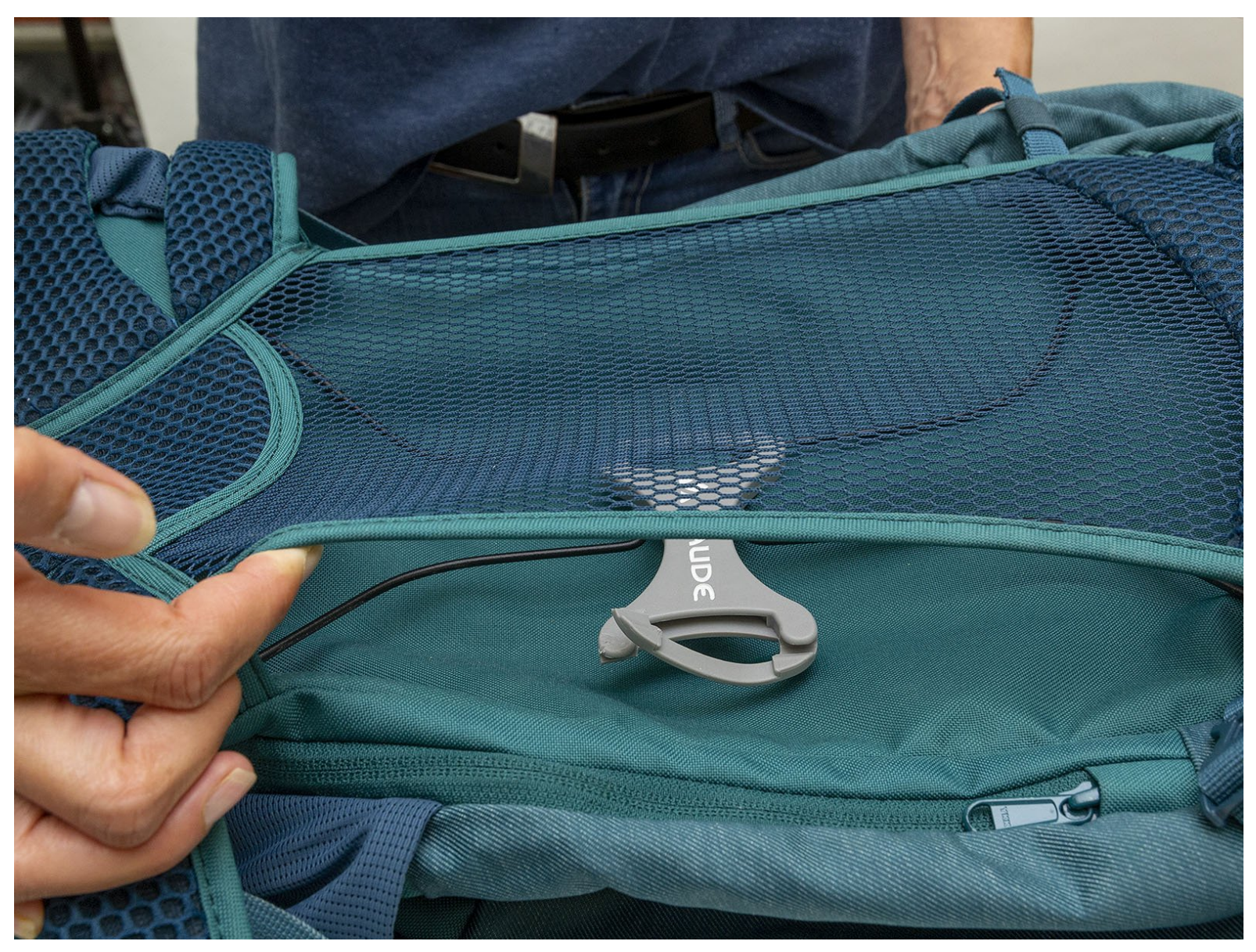

## **EINLEITUNG**

**Ein Rucksack muss Outdooraktivitäten oft so einiges wegstecken. Durch häufigen Gebrauch kann es sein, dass der Konektor bricht und ausgetauscht werden muss.. Wir zeigen Dir hier, wie Du einen kaputten Konektor durch einen neuen ersetzt und dein Rucksack wieder einsatzbereit ist!**

### **TEILE:**

[Konektor-Aeroflex](https://help.vaude.com/anfrage-einreichen/) (1)

#### **Schritt 1 — Konektor-Aeroflex**

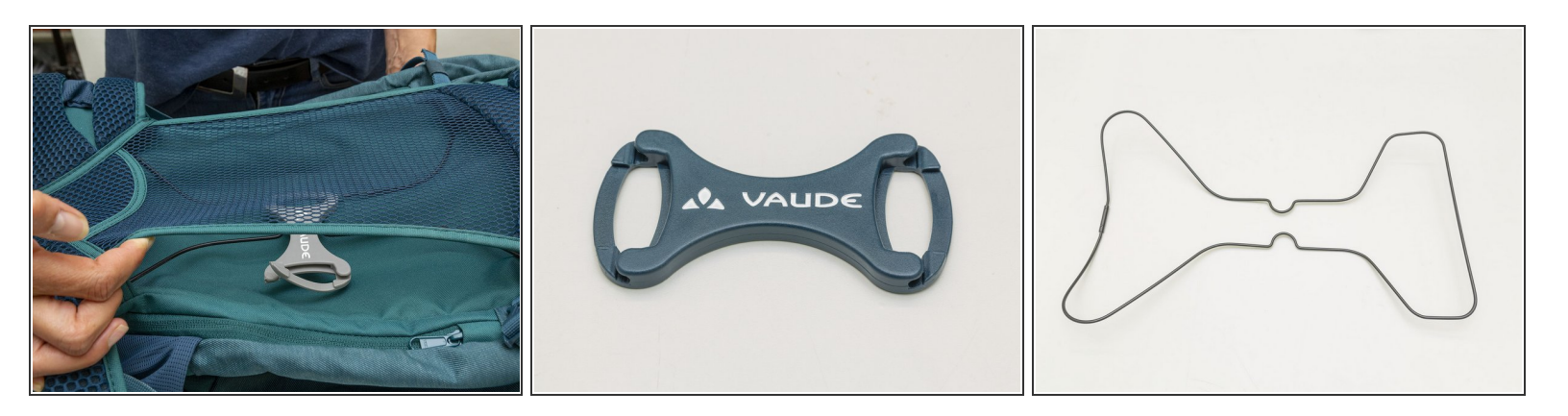

Hinweis: Für die bessere Sichtbarkeit haben wir für die Anleitung einen Aeroflex-Rahmen losgelöst vom Rucksack verwendet. Sie müssen den Rahmen an ihrem Rucksack nicht vorher entfernen!

#### **Schritt 2**

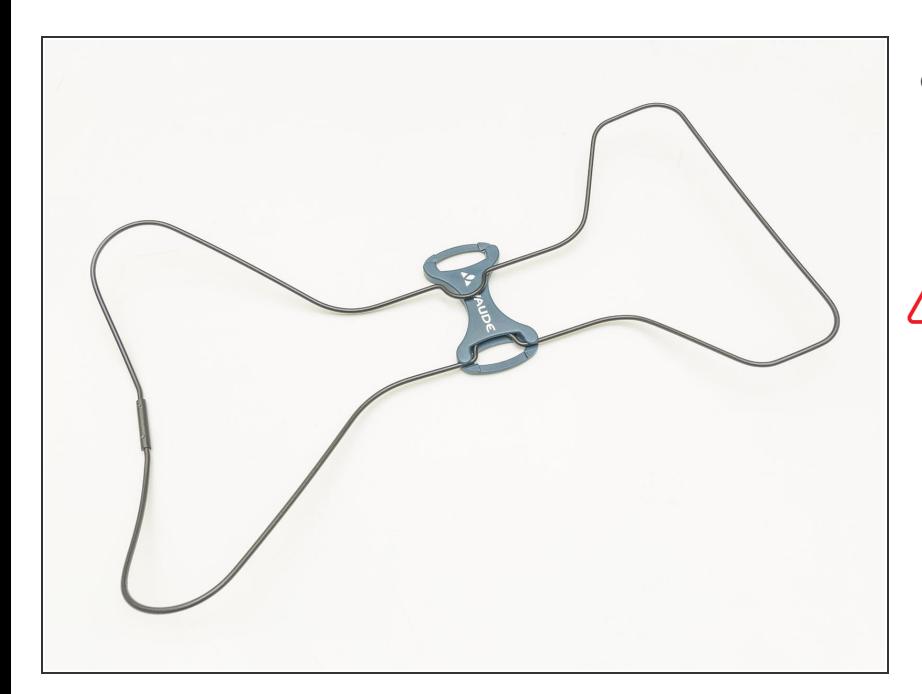

● Zuerst den Rahmen in die eine Seite des Konektors drücken, Achtung: Drahtgestell muss oben auf dem Konektor liegen.

**Wichtig:** Es muss klick machen!

#### **Schritt 3**

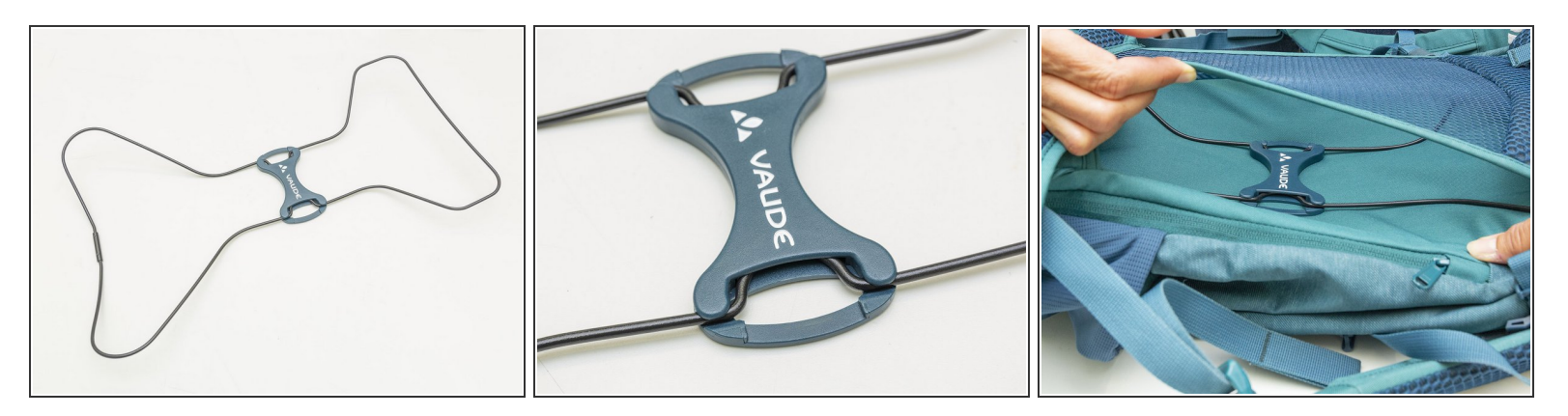

- **Dann den Rahmen in die andere Seite drücken.**
- **Wichtig:** Es muss klick machen!

Fertig! Du hast es geschafft.